# *BLUEVOX*

Attacking Audio One Time Passwords at 1100Hz

Kiwicon, Wellington, 17-18 November 2012

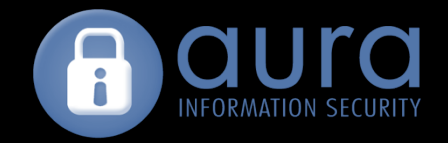

#### Who

#### Graeme Neilson & Shingi Padya

Security Researchers for Aura InfoSec

- Reverse Engineering, Cryptanalysis, Networking
- BlackHat, CanSecWest, H2HC, Ruxcon, Troopers
- Firewall Rootkits, Cryptography

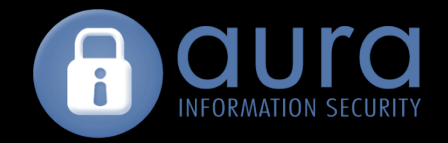

#### What

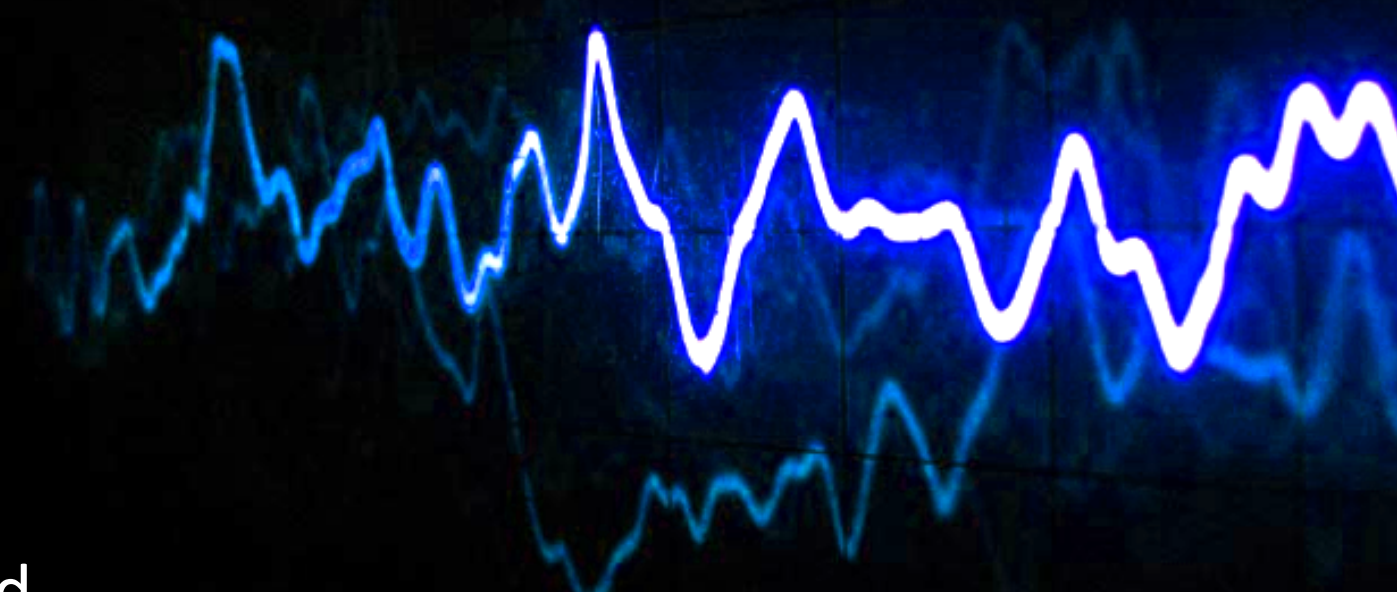

- Background
- Use of Audio One Time Passwords on websites
- Methodology for collecting and analysing
- Describe attack

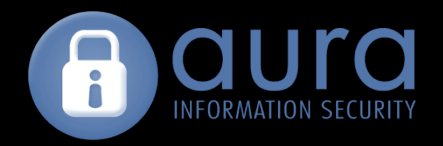

### Background Micro-Finance

Rural areas in developing countries have

- no physical banks
- no wired communication infrastructure
- LOTS of non-smart mobile phones

Companies are leveraging mobile phones

- as digital wallets
- for authentication

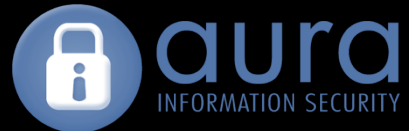

#### Background Africa Center of Mobile Revolution

- $\cdot$  65% Market penetration Why?
- Better access, made cheaper for the consumer.
- Huge cultural impact.

"Africa is the Silicon Valley of banking. The future of banking is defined here. It's going to change the world." Carol Realini, CEO, Obo Pay, Califonia, US

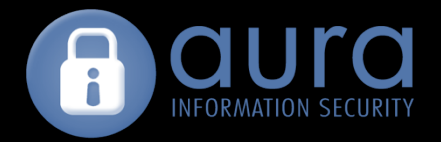

#### Background What The World Saw...

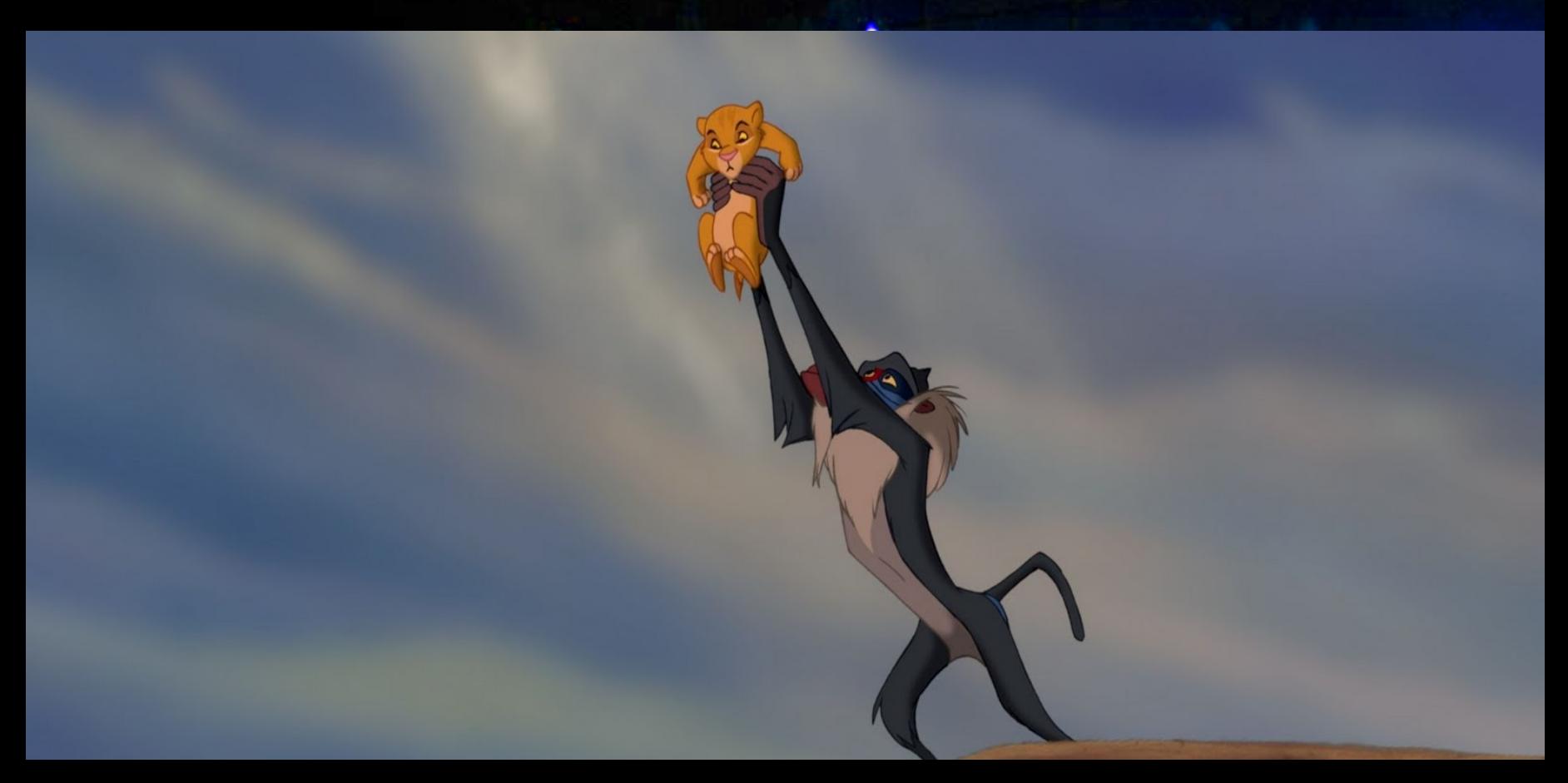

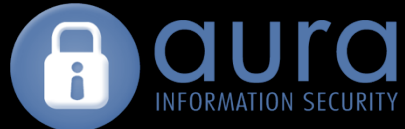

#### Background What Was Actually Happening...

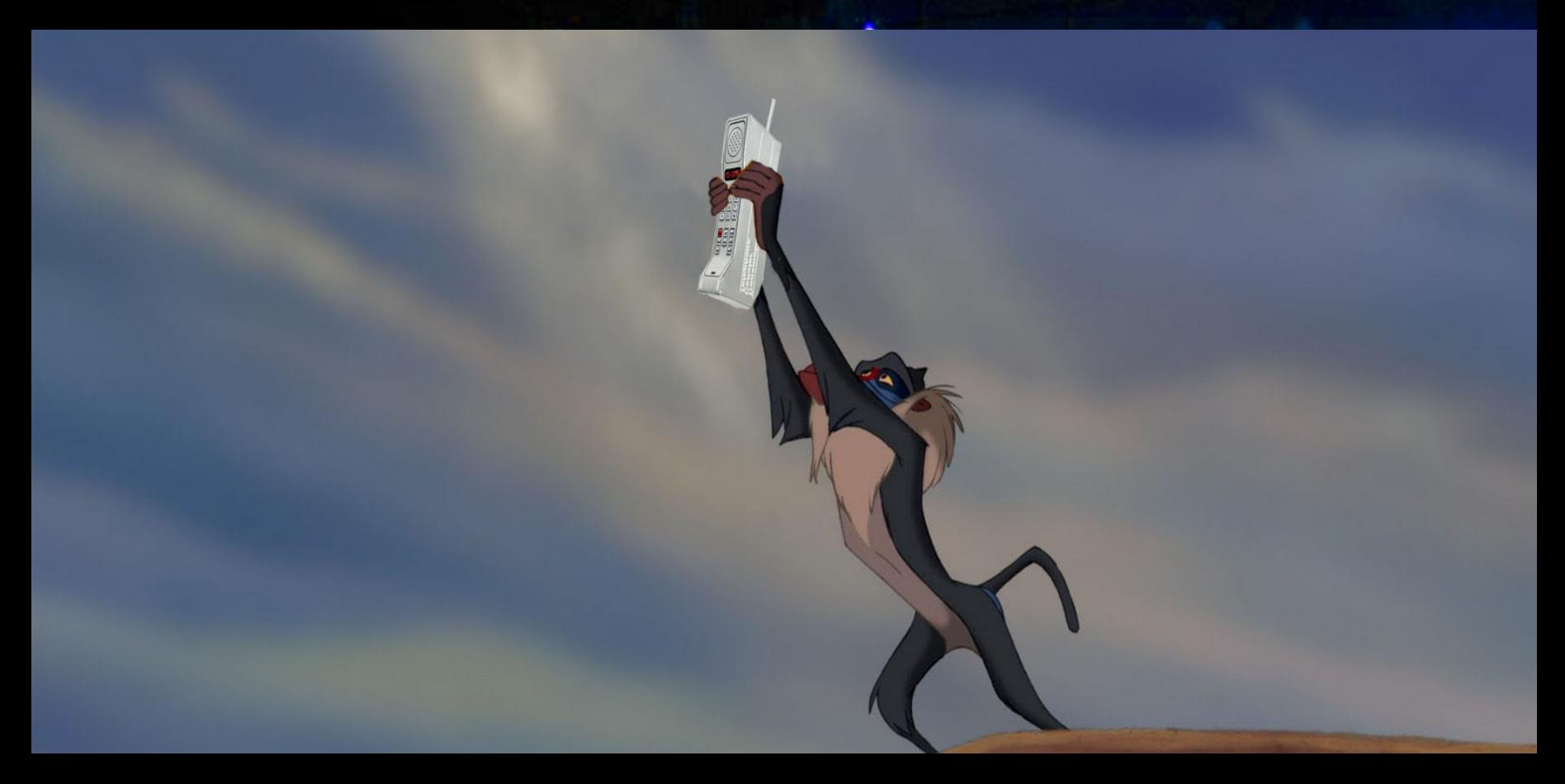

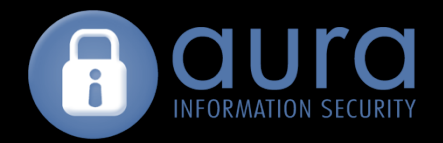

### Background **Mobile Money**

• Where did it come from?

• What is the impact?

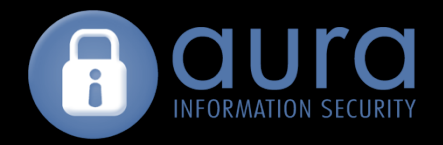

#### Background Mobiles for Authentication

- 
- Retail devices "Mobile Payment Terminal" • ATMs "SIM card present"
- Ecommerce Websites "Very Secure Authentication"
- 1. An audio file is generated by a server
- 2. Server calls client associated mobile
- 3. Audio is sent to client to play the audio.
- 4. The mobile listens and then transmits the audio to the server.

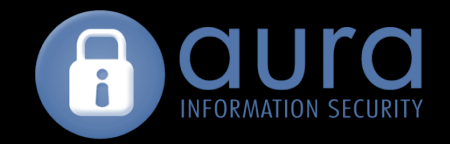

#### Website Authentication **Overview**

- 1. Log onto website by entering mobile number and 4 digit PIN
- 2. The server tells the backend to call your mobile number
- 3. Client answers the call and holds handset near speakers
- 4. Browser plays audio using Flash browser plugin
- 5. Mobile transmits audio to backend server
- 6. Backend server compares audio sent and audio received

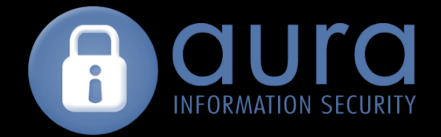

#### Website Authentication

Login 

#### **Login to your Mobipay account**

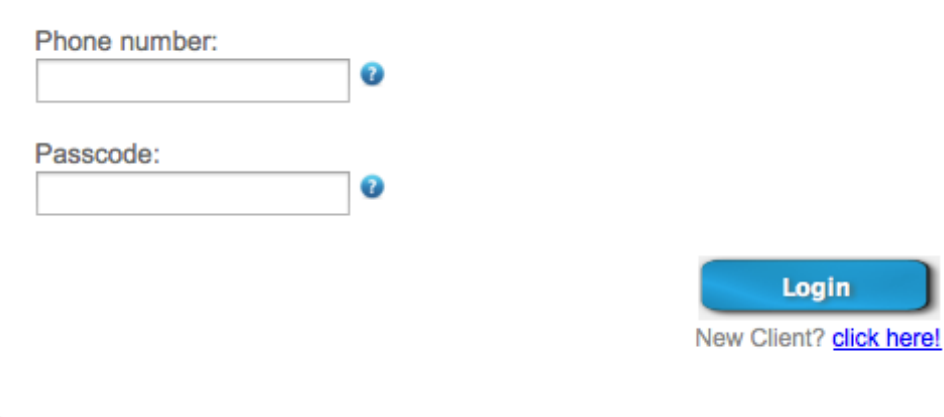

#### **To Login You Must:**

#### Step 1: Login

Enter your phone number and passcode.

 $\blacktriangleleft$   $\in$  Make sure that your computer speakers are on

#### **Step 2: Mobile Authentication**

 $\xi \in$  Mobipay will call you

Answer the call and bring your phone towards the computer's speakers to complete your login.

If you do not have your mobile phone you can use your password.

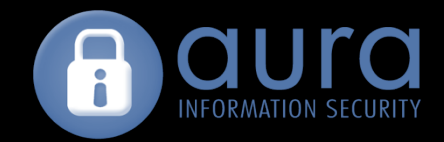

#### Website Authentication Audio One Time Password

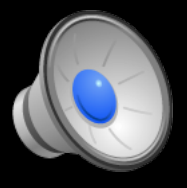

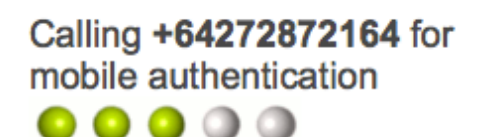

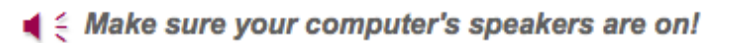

#### 1. Pick up 2. Bring towards chirp

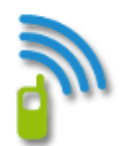

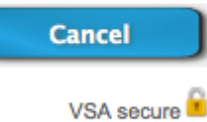

Phone number:

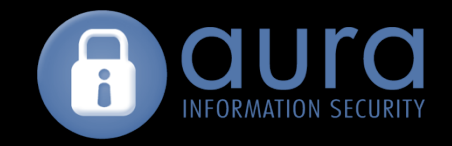

# Website Authentication Weaknesses

- Requires mobile numbers
	- Can enumerate phone numbers from login page
	- $-$  Can discover mobile blocks
	- $-$  ITU National numbering plans

http://www.itu.int/oth/T0202.aspx?parent=T0202

- Require 4 digit PIN code
	- $-$  this is brute forceable on the website
- Authentication relies on the AOTP so if that is weak...

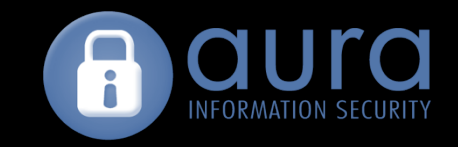

# Audio One Time Passwords Testing

- Are they random?
- Are they one time?
- Are they different for every backend?
- Are they different for every mobile number?
- Are there magic audio sequences?

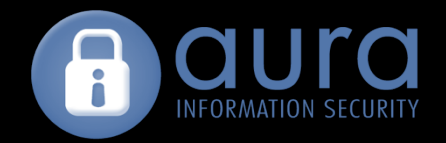

#### Methodology Overview

- 1. Collect a large sample of AOTPs
- 2. Extract the audio from the AOTP
- 3. Convert audio to a number sequence somehow...?
- 4. Analyse number sequence for randomness

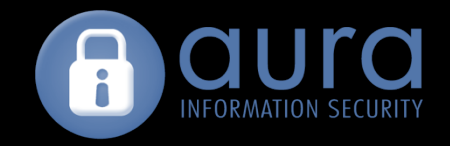

#### Collection

#### mitmdump -p 1100 -w dump.out

- Register a Skype-In number
- Register Skype-In number with website
- Set Skype to auto-answer
- Set Firefox to use mitmdump HTTP proxy
- Use Firefox plugin iMacro to record a login session
- Set iMacro to loop 10,000 times and press play...

#### Collection

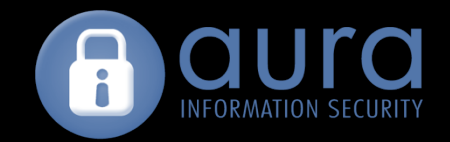

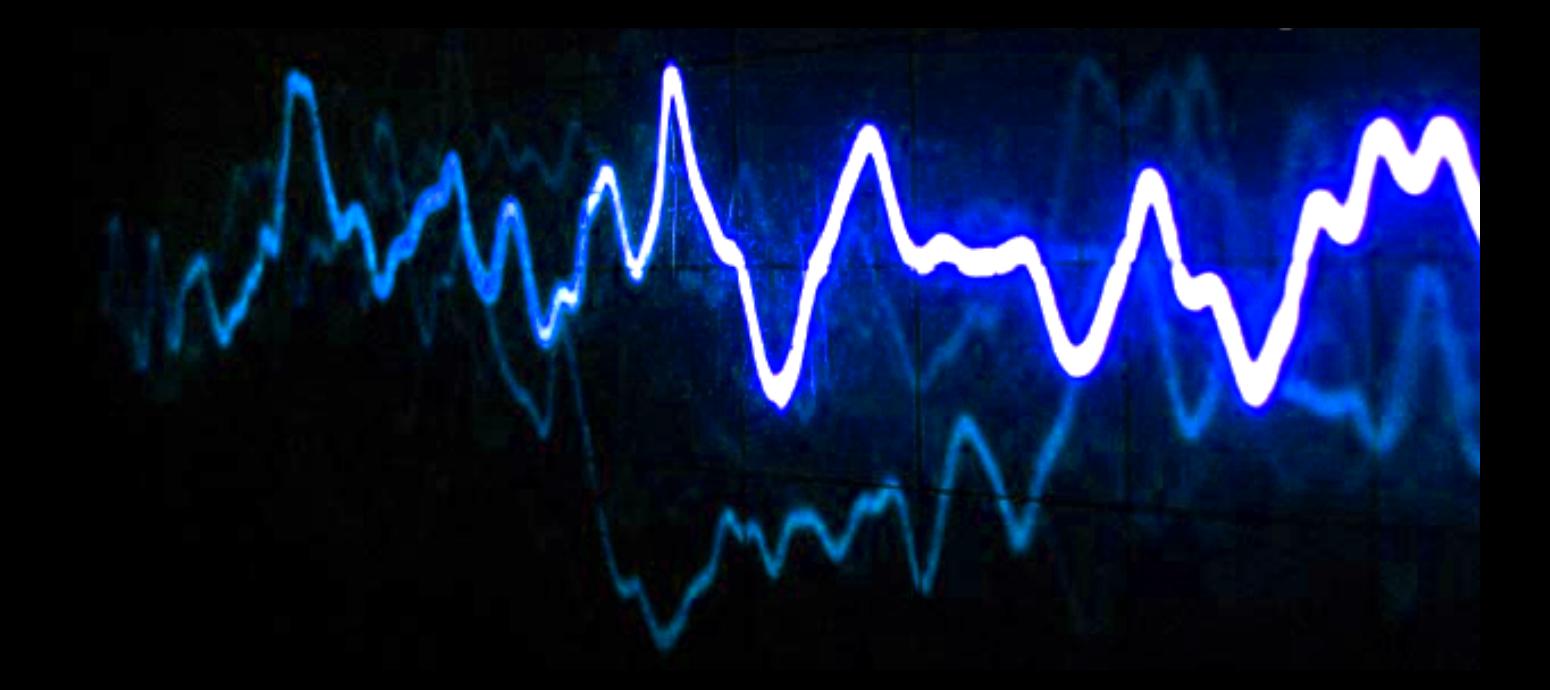

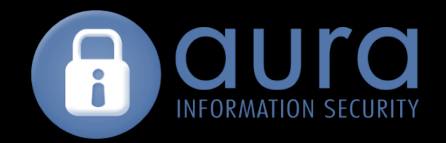

#### Methodology Overview

- 1. Collect a large sample of AOTPs
- 2. Extract the audio from the AOTP
- 3. Convert audio to a number sequence somehow...?
- 4. Analyse number sequence for randomness

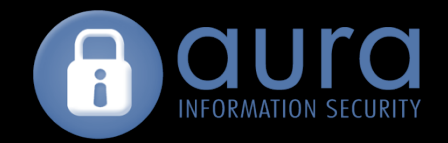

#### Extraction **Overview**

- Create mitmproxy python script to extract Flash files
- Use timestamp from client HTTP request as the file name mitmdump -s save swf.py -r dump.out
- Use swfextract to extract mp3 from Flash swfextract -m file.swf -o file.mp3

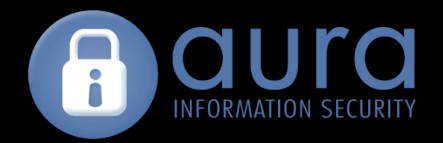

#### Extraction Flash from mitmproxy

def response(context, flow):

if flow.response.headers["content-type"] ==  $['application/x-shockwave-flat"]$ :  $query = flow.request.get_query()$  $time = query['time'][0] + ".swf"$ 

 $swf_file = open(time, "wb")$ swf\_file.write(flow.response.content) swf\_file.close 

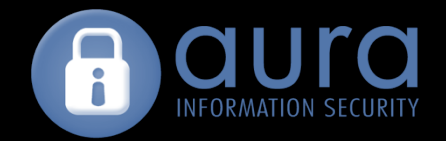

#### Extraction Lifetime

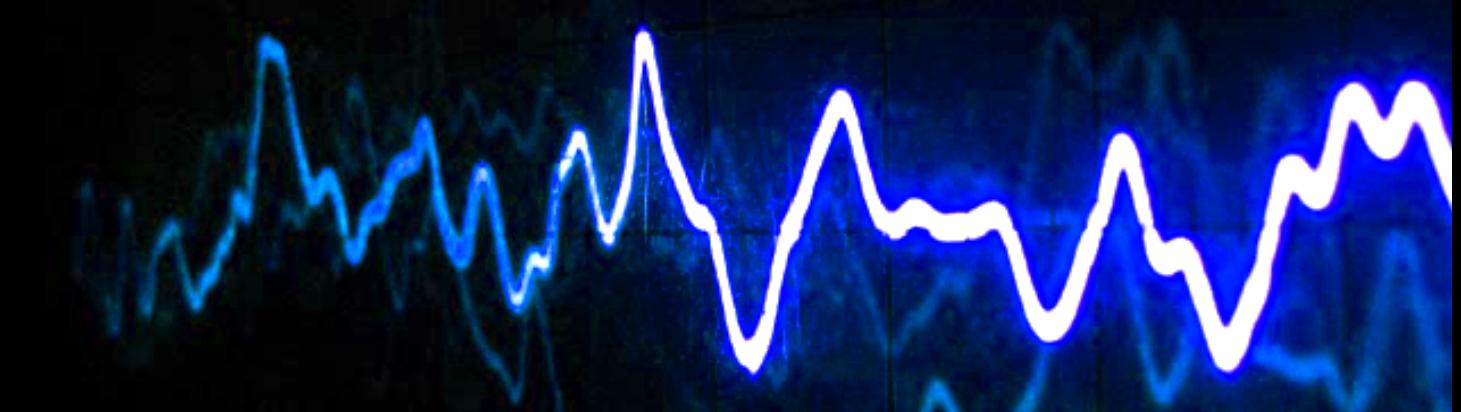

- Compare each mp3 with the one before and remove identical mp3s
- Use the timestamps in the filename to determine lifetime of the AOTPs

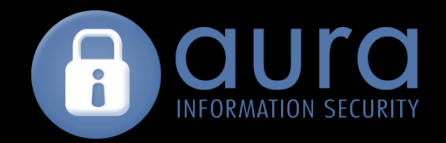

#### Methodology Overview

- 1. Collect a large sample of AOTPs
- 2. Extract the audio from the AOTP
- 3. Convert audio to a number sequence somehow...?
- 4. Analyse number sequence for randomness

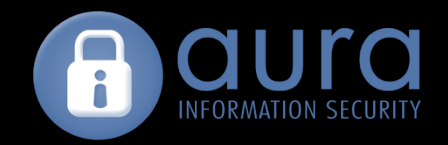

# Conversion Analysis

#### What they say:

- Patent says DTMF
- 250ms and contains 55 bits of information
- TagXess signal processing engine verifies the integrity (CRC + FEC)

What it is:

- MF not DTMF
- AOTP is 1000ms
- Uses '2 out of 6 encoding' to provide CRC and FEC

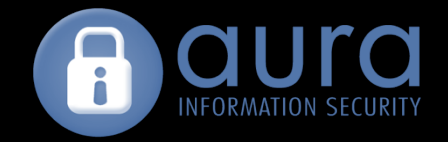

# **Conversion** Patent

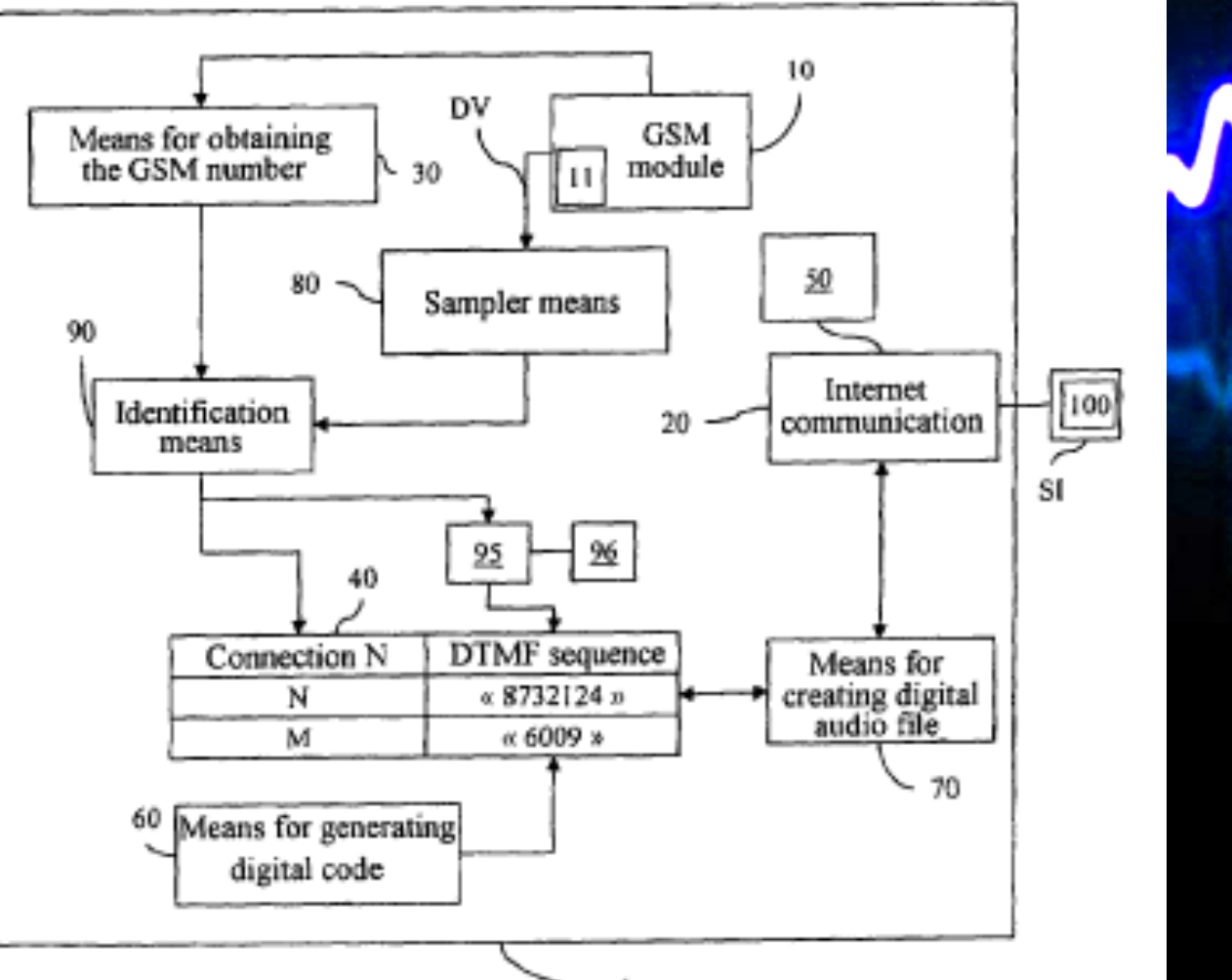

#### Conversion Patent

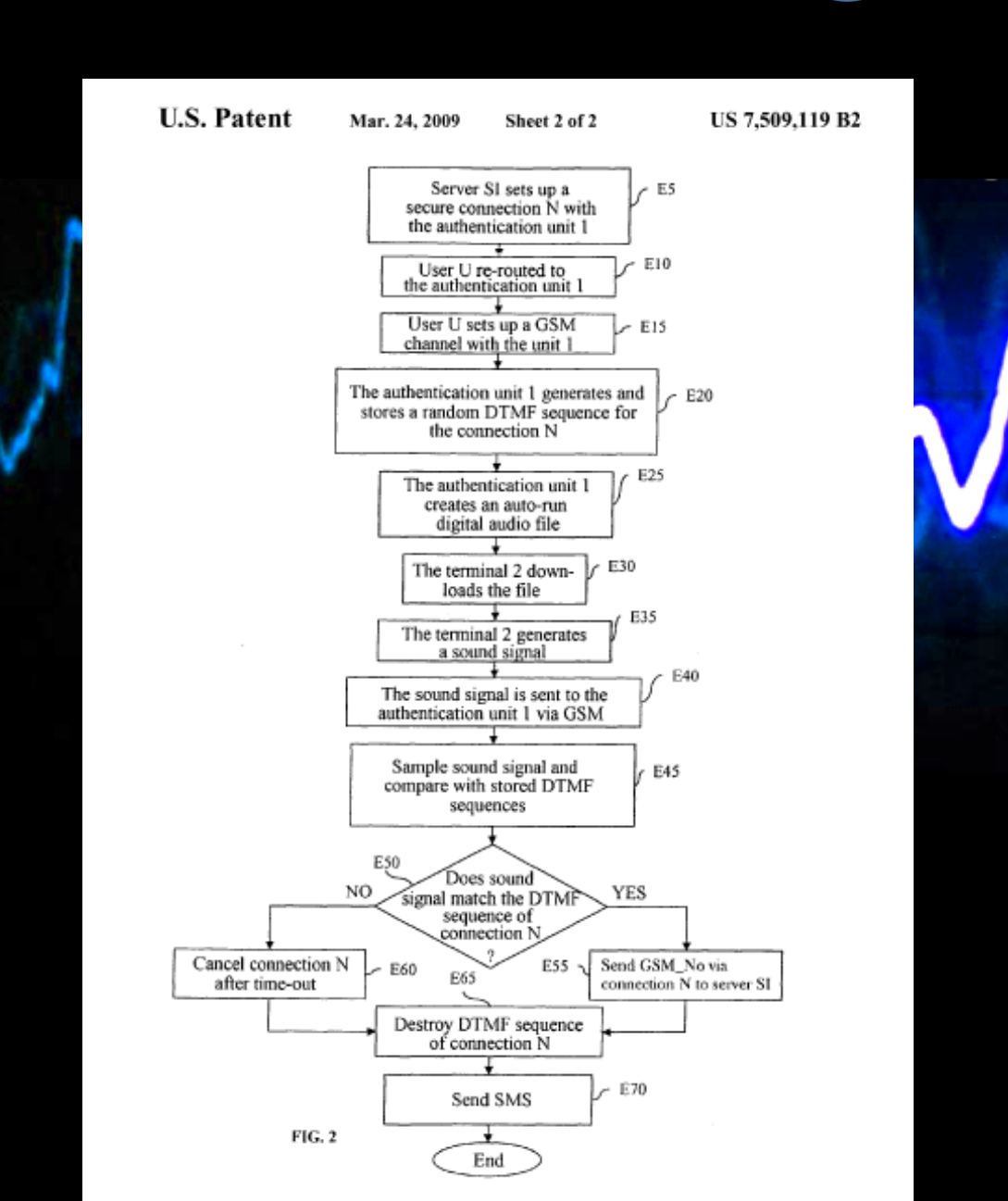

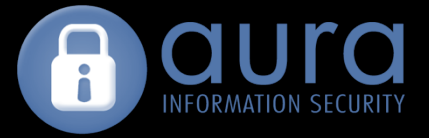

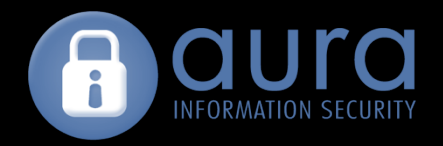

## Conversion **MF** not DTMF

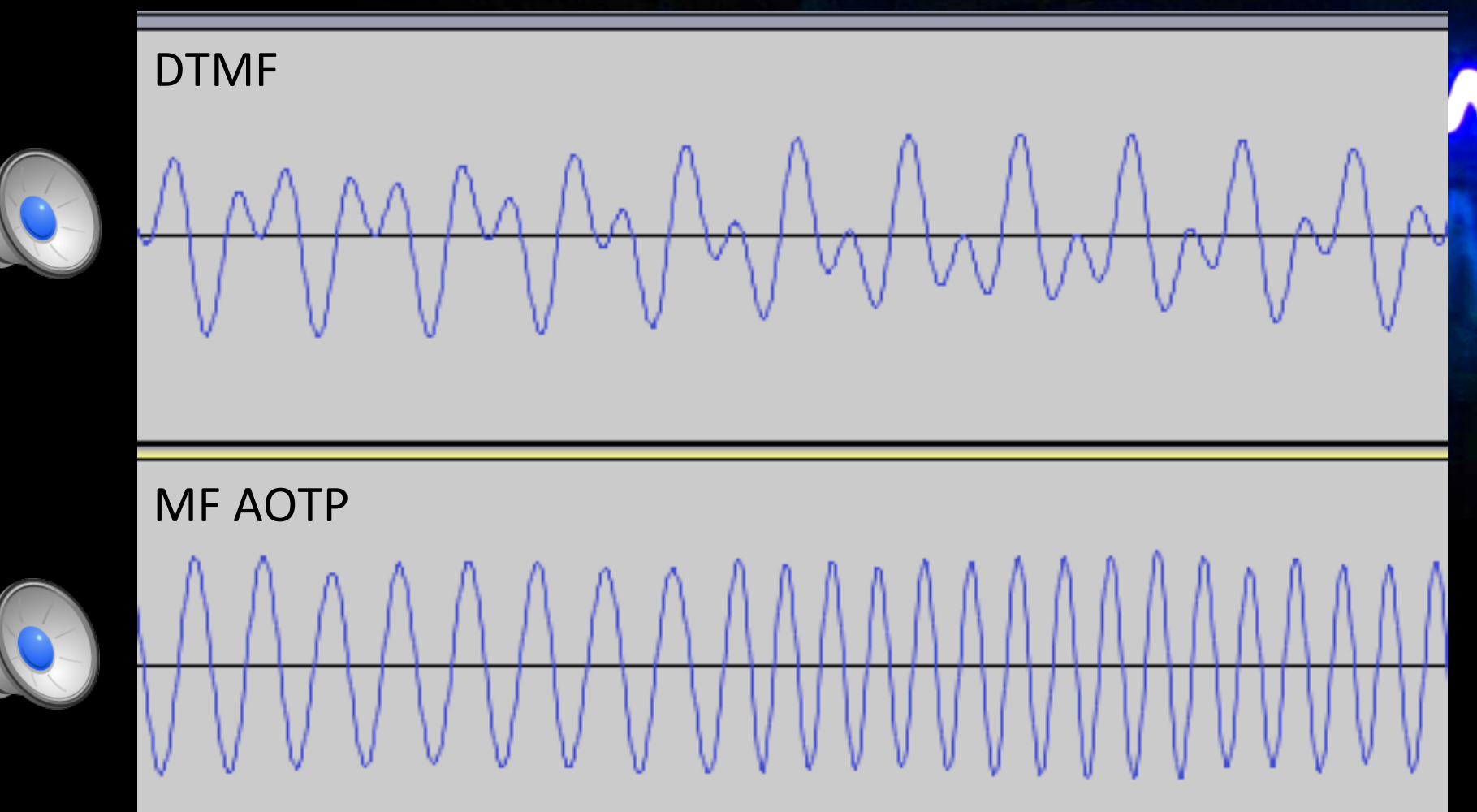

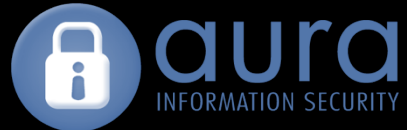

#### Conversion SS5 Protocol & In Band Signaling

- SS5 is a multi-frequency (MF) telephone signaling system in use from the 1970s for International Direct Distance Dialing
- Uses 2 in 6 encoding for register signaling 700, 900, 1100, 1300, 1500, 1700 Hz
- 2 frequency (2VF) code used for line signaling 2400, 2600 Hz

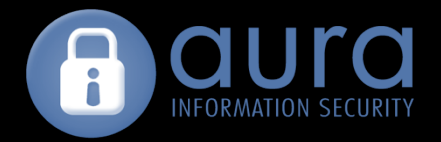

#### Conversion SS5 2 in 6 Encoding

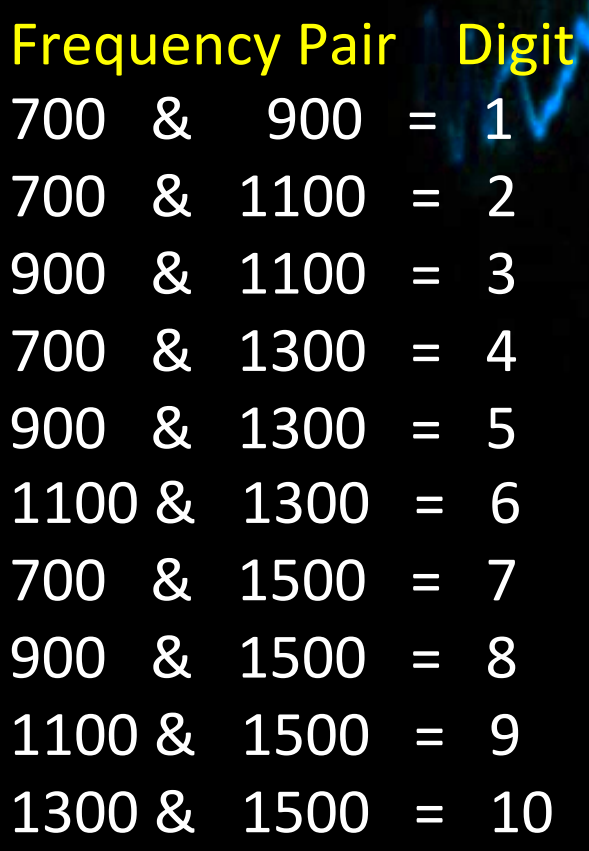

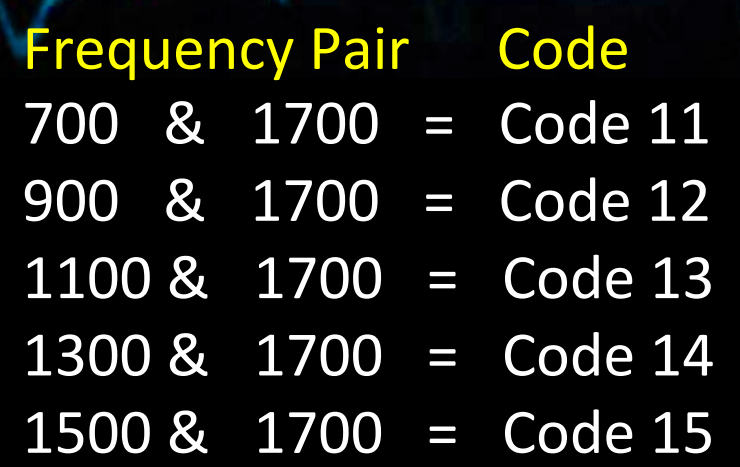

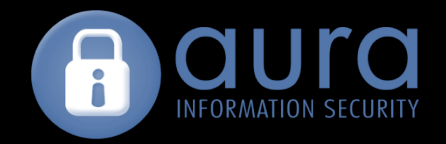

## Conversion In Band Signaling

- Similarities to SS5
- Line signaling using 2 frequency (2VF) code: 800 and 1100Hz
- Register signaling uses frequency pairs for  $2$  in 6 encoding: 1200, 1300, 1400, 1500, 1600, 1700 Hz

#### Conversion 1100Hz

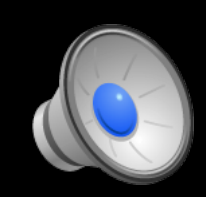

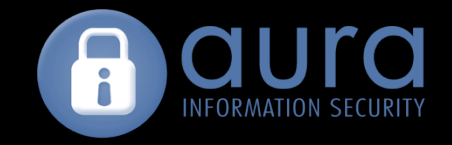

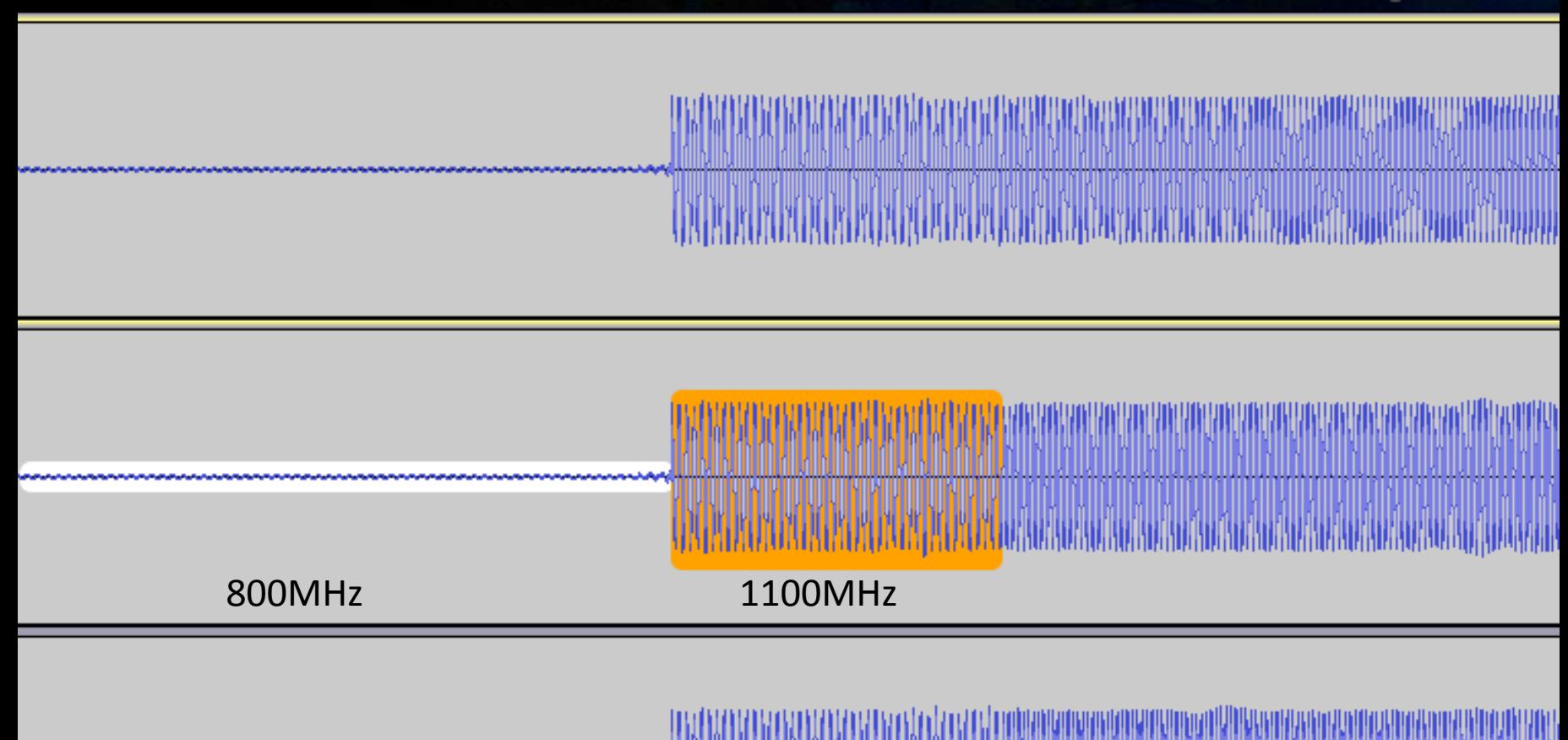

QUE PER CELEBRAT CELEBRAT CELEBRAT COM A CALIFATA CALIFATA COM ESTADO DE CONTENEIXA DE CONTENEIXA DE CONTENEIX

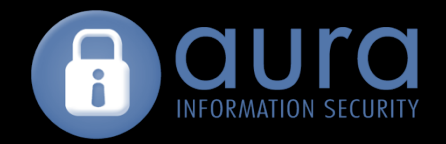

#### Conversion **Multi Frequency Pairs**

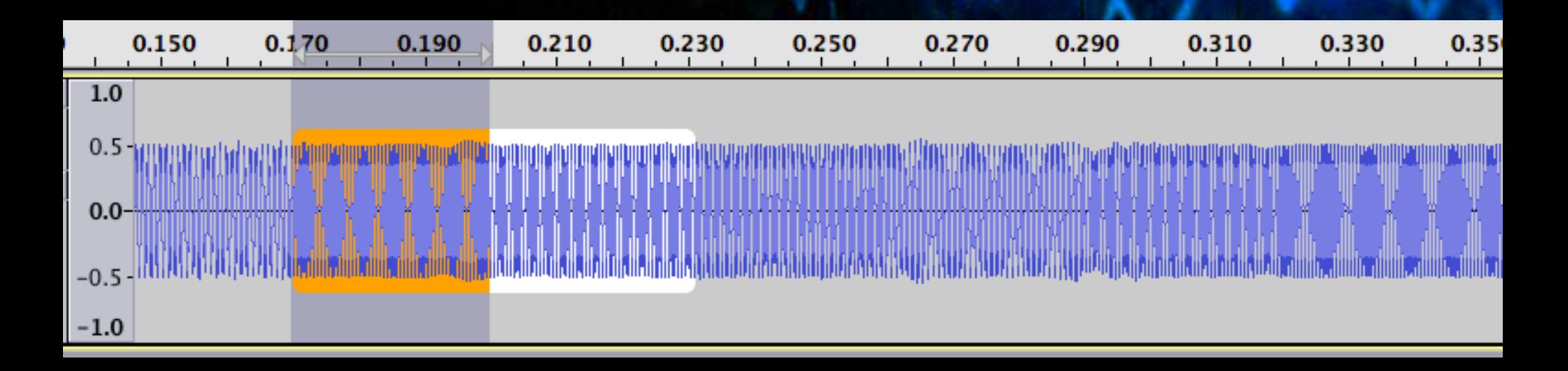

#### Each pair is 2 frequencies of 30ms each

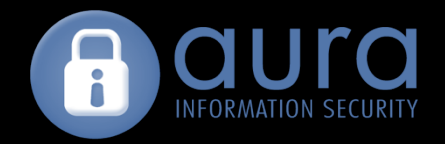

### Conversion Signal Processing

1. Use sonic-annotater with vamp pitch plugin to analyse frequencies: 

sonic-annotater -t vamp-freq.n3 file.mp3 -w csv -csv-out > file.csv

2. Decode frequencies using 2 in 6 encoding to a number

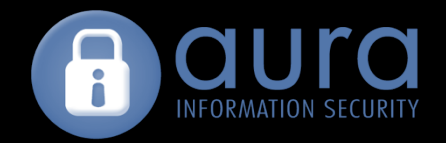

#### Methodology Overview

- 1. Collect a large sample of AOTPs
- 2. Extract the audio from the AOTP
- 3. Convert audio to a number sequence somehow...?
- 4. Analyse number sequence for randomness

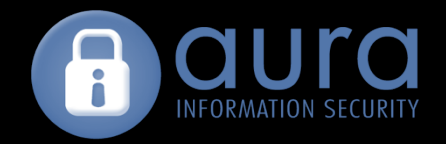

### Analysis **Cryptanalysis**

- Statistically analyse random numbers:
	- NIST STS http://csrc.nist.gov/groups/ST/toolkit/rng
	- $-$  TestU01 http://www.iro.umontreal.ca/~simardr/testu01/tu01.html
	- ENT http://www.fourmilab.ch/random/
- Correlate decoded AOTP values with the timestamp from the request?
- Predict AOTP

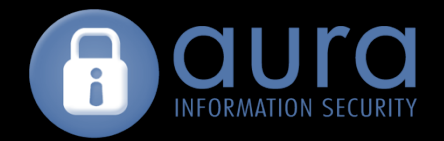

#### Analysis **Disclosure**

- Full disclosure would only harm users in developing
- countries
- Enough info in the slide deck

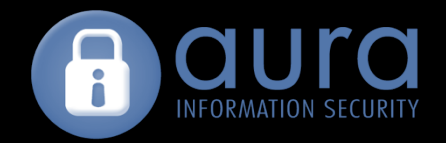

## Attack Phreaking

Need a tool for 

- 1. Generating predicted AOTPs
- 2. Phreaking the backend system when it calls to authenticate
	- $-$  Similar setup as collection
	- $-$  mute sound from Firefox flash plugin
	- $-$  run fuzzer so Skype sends output from phreaker to server
- 3. Requires ruby-processing, minim, real time kernel for msecs

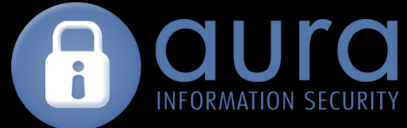

#### Attack MFP : Multi Frequency Phucker

def setup\_freqs

 @minim = Minim.new(self) 

 $@$ output =  $@$ minim.get\_line\_out @sine11 = SineWave.new(1100, 0.5, 44100)

*…snip…*

```
seq.each do | hexnum |
```
 $freqs = two_in\_six\_encode(hexnum)$ 

 @output.enable\_signal(freqs[0]) 

start = Time.now.usec

while Time.now.usec < start + seq\_length do nil end

 @output.disable\_signal(freqs[0]) 

*…snip…* 

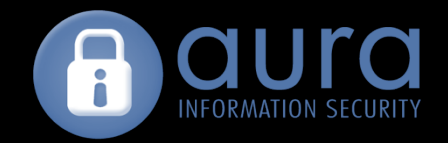

#### BlueVoxing Attack?

How do we leverage AOTP weaknesses?

- Micro-finance means any attack must be a mass attack
- AOTP system assumes that calling the mobile number will reach the handset.
- We do NOT need physical access to the handsets...

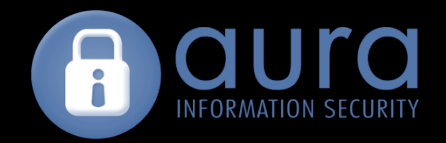

### BlueVoxing VoiceMail

- Record an AOTP as the voicemail greeting
- Ensure voicemail by
	- Calling the mobile from another system
	- $-$  Calling during the night
- Login and server authenticates the AOTP voicemail greeting

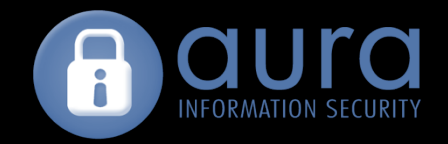

### BlueVoxing **Mass Attack**

- 1. Brute force users' mobile numbers and PINs on website
- 2. Wardial the found mobile numbers for weak voicemail PIN or
	- Zimbabwe telco dial +2 63 77122, enter cell number and 3 digit PIN
	- South African telco web based voice mail management system
- 3. Record AOTPs as voicemail greeting
- 4. Login to AOTP supported websites with all mobile numbers
- 5. Server authenticates against all the voicemail AOTPs...

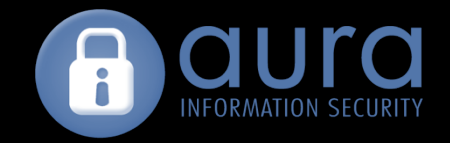

#### Thoughts

- Telephony systems do not guarantee that audio is coming from a specific handset device  $-$  implications for mobile payment systems
- Any one time password system should generate cryptographically random numbers
- Websites supporting such systems must be secure
	- $-$  OWASP top ten, SSL, brute force

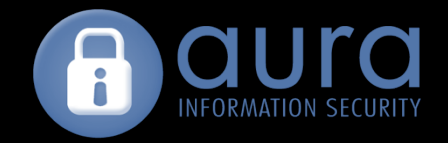

#### References

- swfextract http://www.swftools.org
- mitmproxy http://mitmproxy.org/
- audacity http:///www.audacity.net
- ruby-processing https://github.com/jashkenas/ruby-processing/wiki
- sonic-annotater http://www.omras2.org/SonicAnnotator
- vamp audio plugins http://vamp-plugins.org/
- imacro https://addons.mozilla.org/en-us/firefox/addon/imacros-for-firefox/
- linux real time audio https://http://wiki.linuxaudio.org/wiki/real\_time\_inf

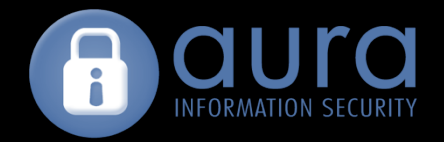

#### Thanks Kiwicon

• All Kiwicon staff of 2012

• Your attention